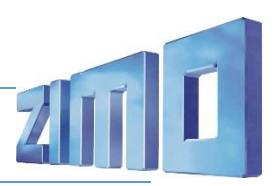

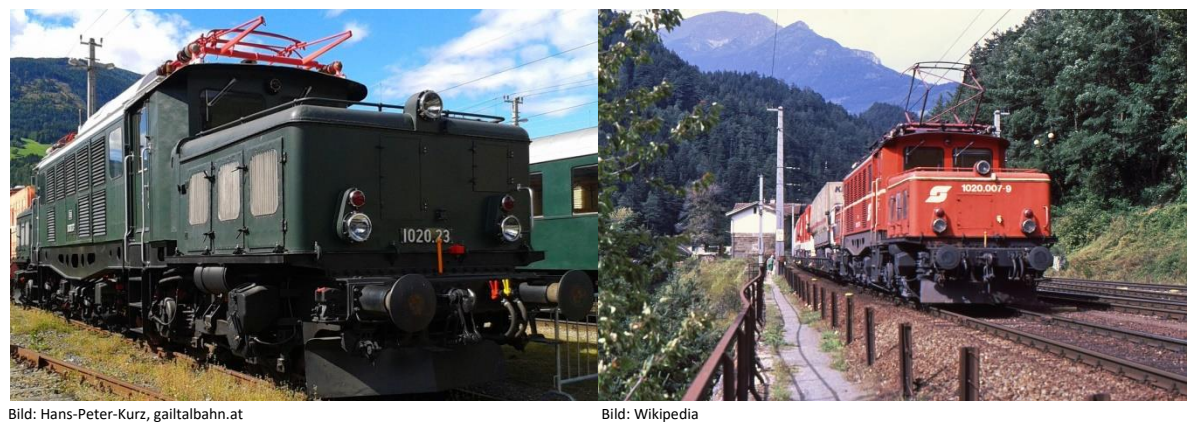

Die Elektrolokomotiven der Baureihe E 94 wurden ab 1940 gebaut und waren für den schweren Güterzugdienst konzipiert. Die AEG lieferte bis zum Ende des Zweiten Weltkrieges 146 dieser auch KEL (Kriegsellok) 2 genannten Maschinen. Die Loks waren für 90 km/h Höchstgeschwindigkeit zugelassen.

Ab 1940 stellte die Deutsche Reichsbahn die Lokomotiven auch in der sogenannten Ostmark als Baureihe E 94 in Dienst.

Nach Kriegsende befanden sich 44 Lokomotiven in Österreich. 1953/54 stellten die Österreichischen Bundesbahnen (ÖBB) aus Teilen der nicht fertiggestellten E 94 146 bis 148 drei weitere Lokomotiven her. Dabei gab es einige Abweichungen zur Serie, die zu einer frühzeitigen Abstellung dieser Lokomotiven führten. Die Reihenbezeichnung wurde gleichzeitig 1954 in Reihe 1020 geändert, wobei auch die Ordnungsnummern verändert wurden.

1967 bis 1980 wurden die Lokomotiven, bis auf die nachgebauten, modernisiert. Sie erhielten unter anderem zwei gummigefasste Stirnfenster, an den Vorbauten fest angebaute Scheinwerfer-Schlusslicht-Kombinationen und Düsenlüftergitter an den Vorbauten, ab 1970 auch einen neuen Anstrich in blutorange statt tannengrün.

1995 wurden die letzten Lokomotiven dieser Baureihe ausgemustert.

Quelle Wikipedia

## Projekt Einstellungen und Information:

Das Projekt unterscheidet sich von jenem der DB BR 194 durch: Heben und Senken von einem Stromabnehmer mit Doppelschleifleiste ÖBB Kompressor (nach HG)

- Der Decoder muss mindestens Software Version 36.8 aufweisen.
- Der Decoder lässt sich auf Adresse 3 steuern

Pfiffe von ÖBB Loks 1020 018 und E94 088HG (1020 010). Diese können getauscht werden:

CV # 525: Wert 18 = Pfiff kurz 1020 018; Wert 12 = Pfiff kurz 194 051

CV # 528: Wert 20 = Pfiff lang 1020 018; Wert 13 = Pfiff lang 194 051

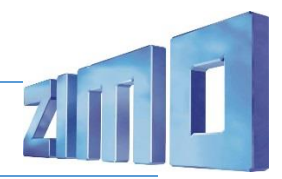

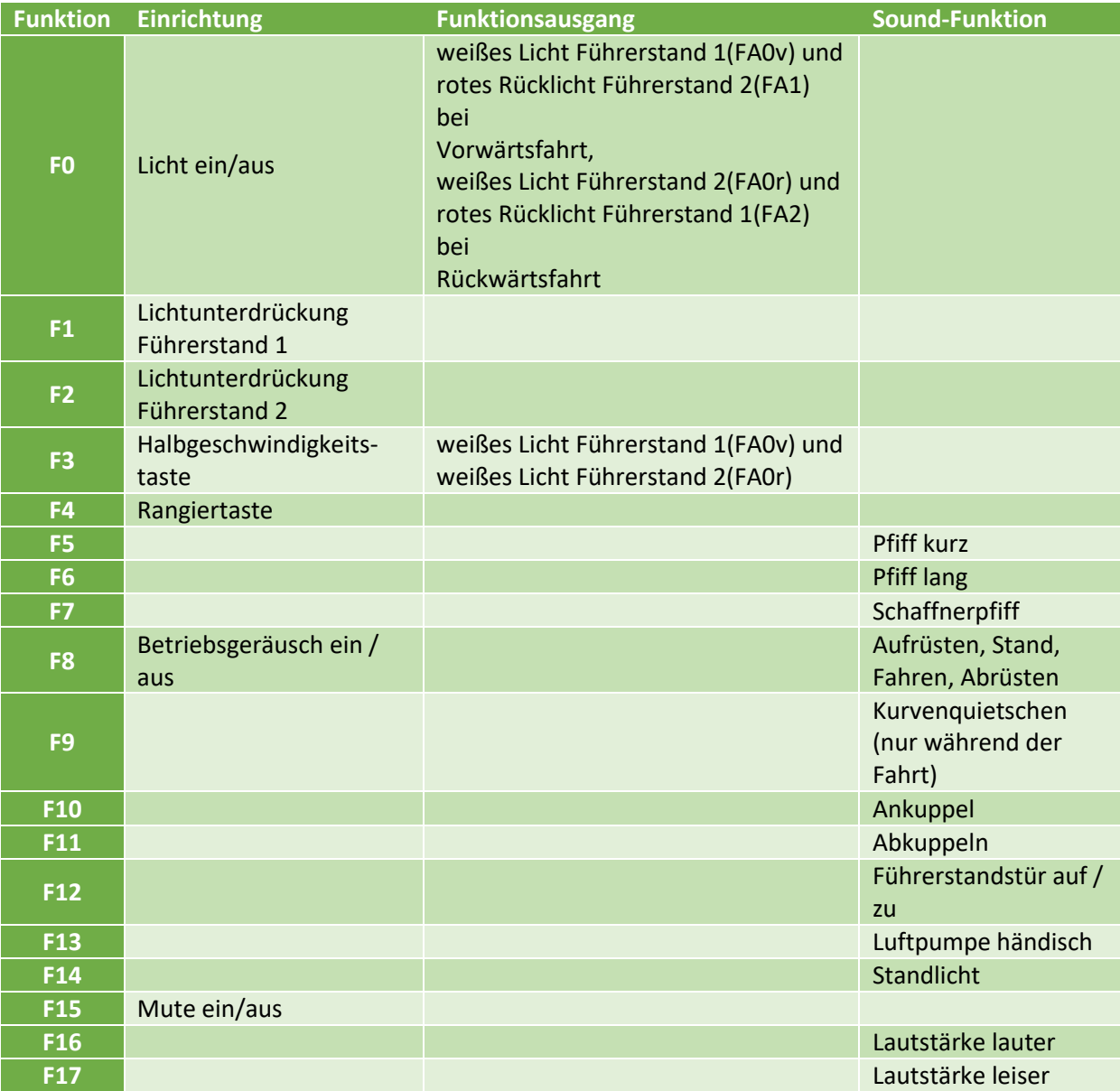

## Geänderte CVs:

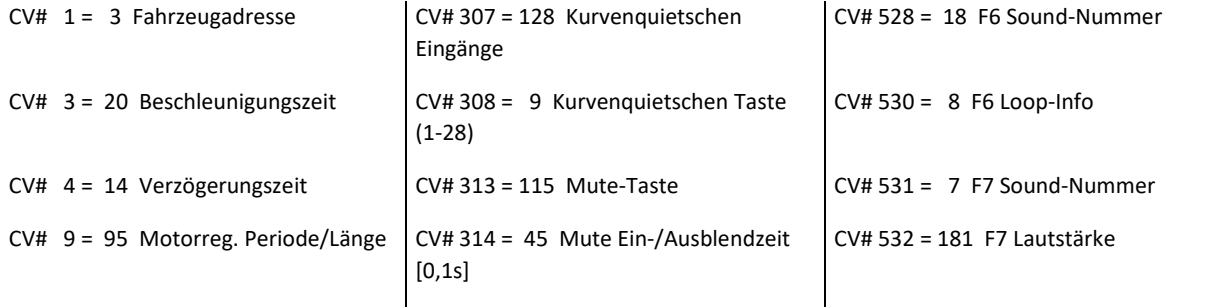

## **ÖBB Reihe 1020**

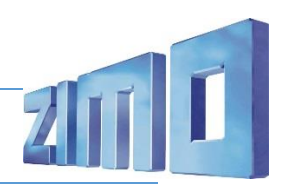

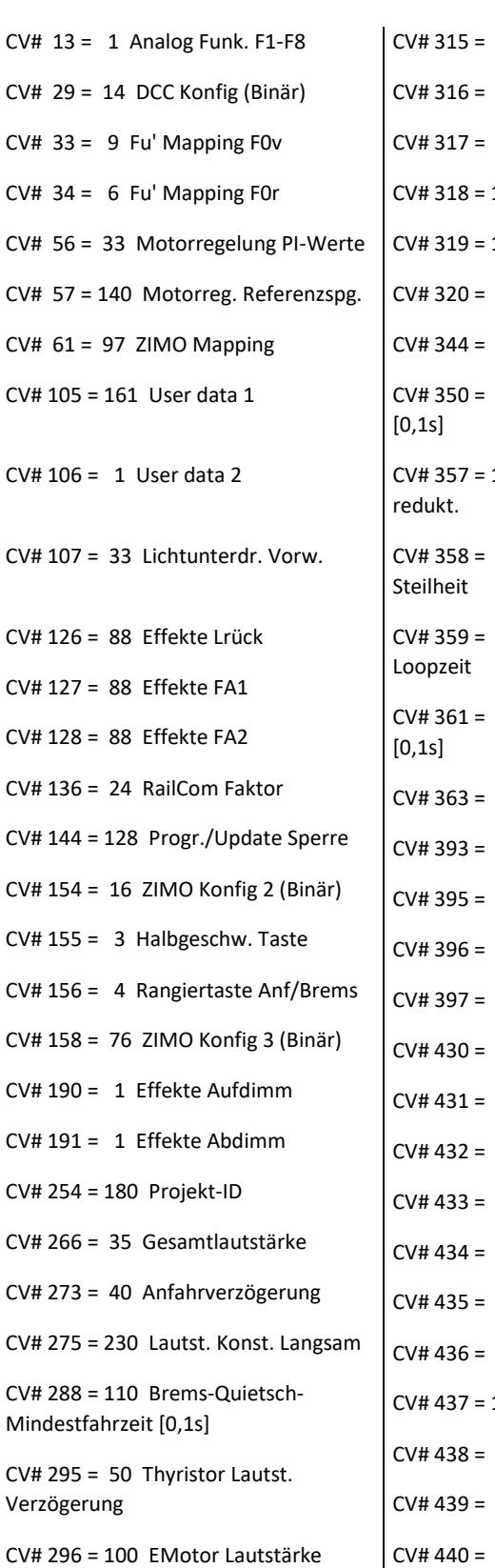

30 Z1 Min'intervall  $\vert$  CV# 533 = 8 F7 Loop-Info 50 Elok Lüfter Nachlauf | CV# 548 = 8 F12 Loop-Info 40 Schaltwerk Sperrzeit 110 Thyristor FS / Lautst. 10 Thyristor Laust. redukt. 2 Schaltwerk Hoch Limit / 10 Schaltwerk Wartezeit 15 Schaltwerk Anzahl Stufen 12 ZIMO Konfig 5 (Binär) 65 Max. Lautstärke 17 Leiser-Taste 16 Lauter-Taste 14 ZIMO Mapping 1 F-Tast 29 ZIMO Mapping 1 M-Tast 1 ZIMO Mapping 1 A1 vor 2 ZIMO Mapping 1 A2 vor 1 ZIMO Mapping 1 A1 rück 2 ZIMO Mapping 1 A2 rück 3 ZIMO Mapping 2 F-Tast 157 ZIMO Mapping 2 M-Tast 14 ZIMO Mapping 2 A1 vor 15 ZIMO Mapping 2 A2 vor 14 ZIMO Mapping 2 A1 rück

30 Z1 Max'intervall  $\vert$  CV# 540 = 27 F10 Sound-Nummer 9 Z1 Abspieldauer [s]  $\vert$  CV# 541 = 91 F10 Lautstärke 110 Z2 Min'intervall  $\vert$  CV# 543 = 33 F11 Sound-Nummer 160 Z2 Max'intervall  $\vert$  CV# 544 = 91 F11 Lautstärke 10 Z2 Abspieldauer [s]  $\vert$  CV# 546 = 23 F12 Sound-Nummer CV# 549 = 28 F13 Sound-Nummer CV# 550 = 181 F13 Lautstärke  $CV# 551 = 8 F13 Loop-Info$ CV# 577 = 10 Quietsch' Sou'Nr  $CV# 603 = 19$  n.a. CV# 604 = 128 n.a. CV# 724 = 1 HG-Schaltwerk-Set CV# 744 = 11 Z1 Sound-Nummer CV# 745 = 128 Z1 Lautstärke  $CV# 746 = 8 Z1 Loop-Info$ CV# 747 = 11 Z2 Sound-Nummer CV# 748 = 128 Z2 Lautstärke CV# 749 = 72 Z2 Loop-Info

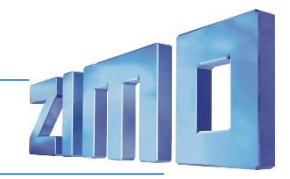

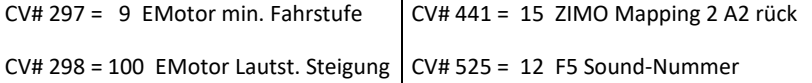

## Sound Samples:

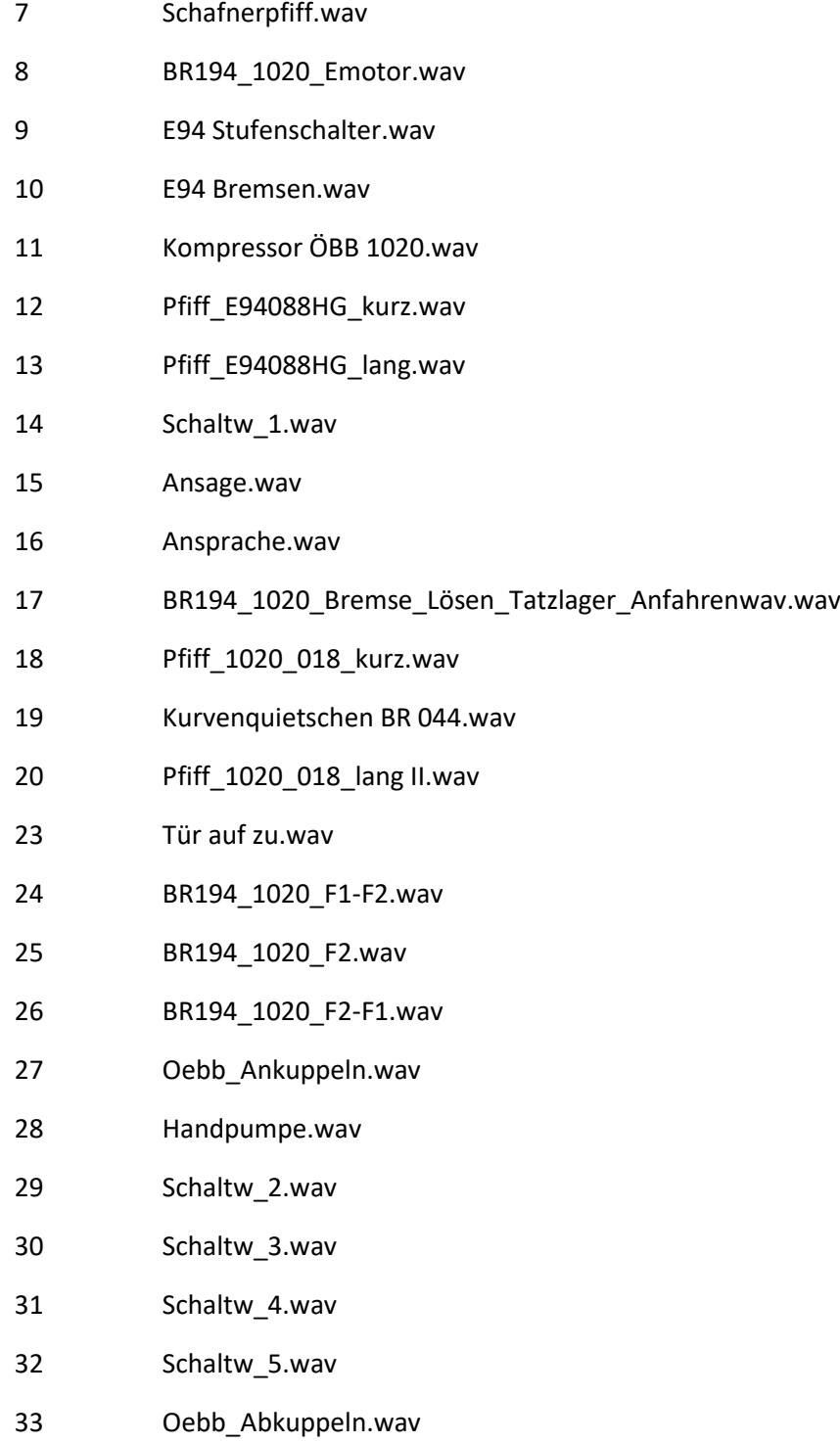

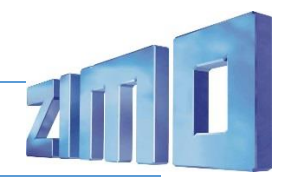

Wir empfehlen eine automatische Meßfahrt nach dem Laden des Soundprojektes durchzuführen, dazu in die CV 302 den Wert 75 (für Vorwärtsfahrt, bzw. 76 für Rückwärtsfahrt) schreiben.